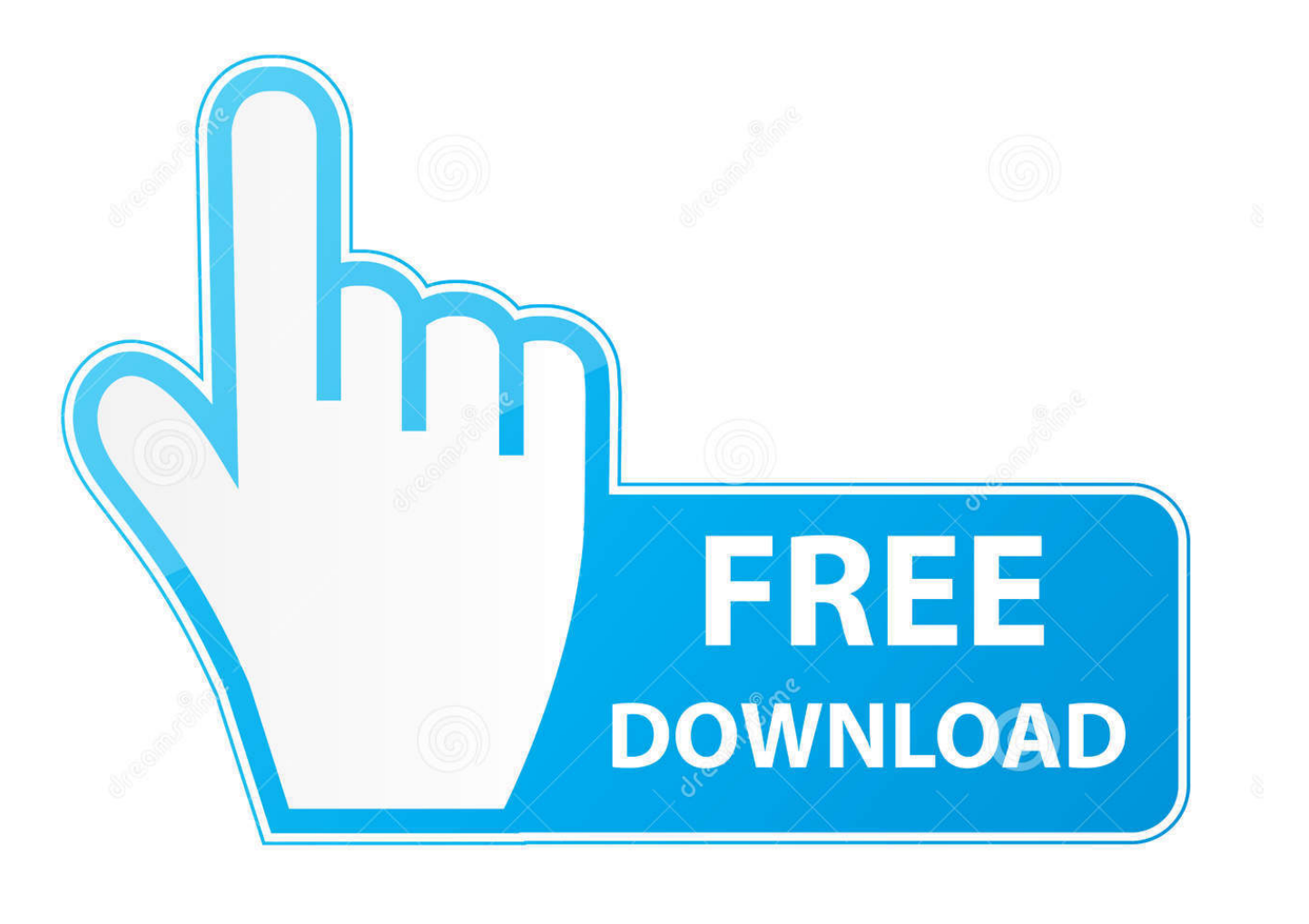

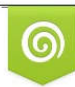

Download from Dreamstime.com eviewing purposes only D 35103813 C Yulia Gapeenko | Dreamstime.com

É

[Bluedio Bluetooth Headset Driver Windows 7](https://blltly.com/1rvbur)

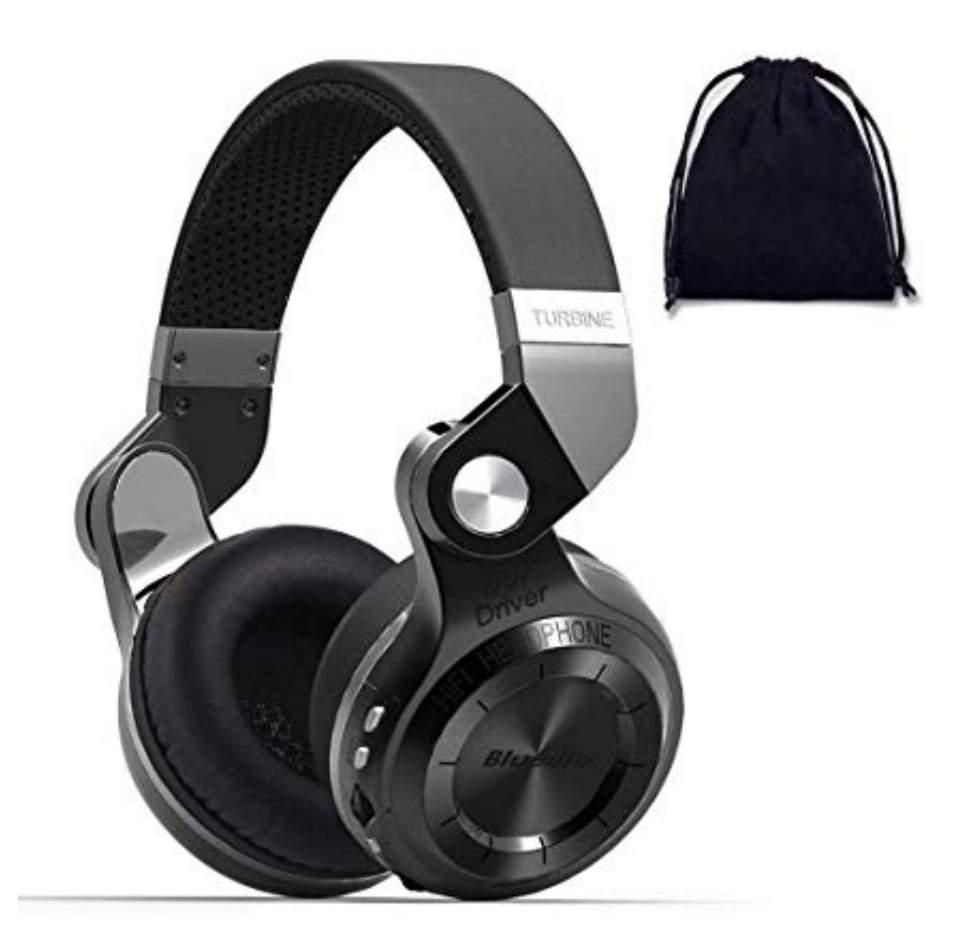

[Bluedio Bluetooth Headset Driver Windows 7](https://blltly.com/1rvbur)

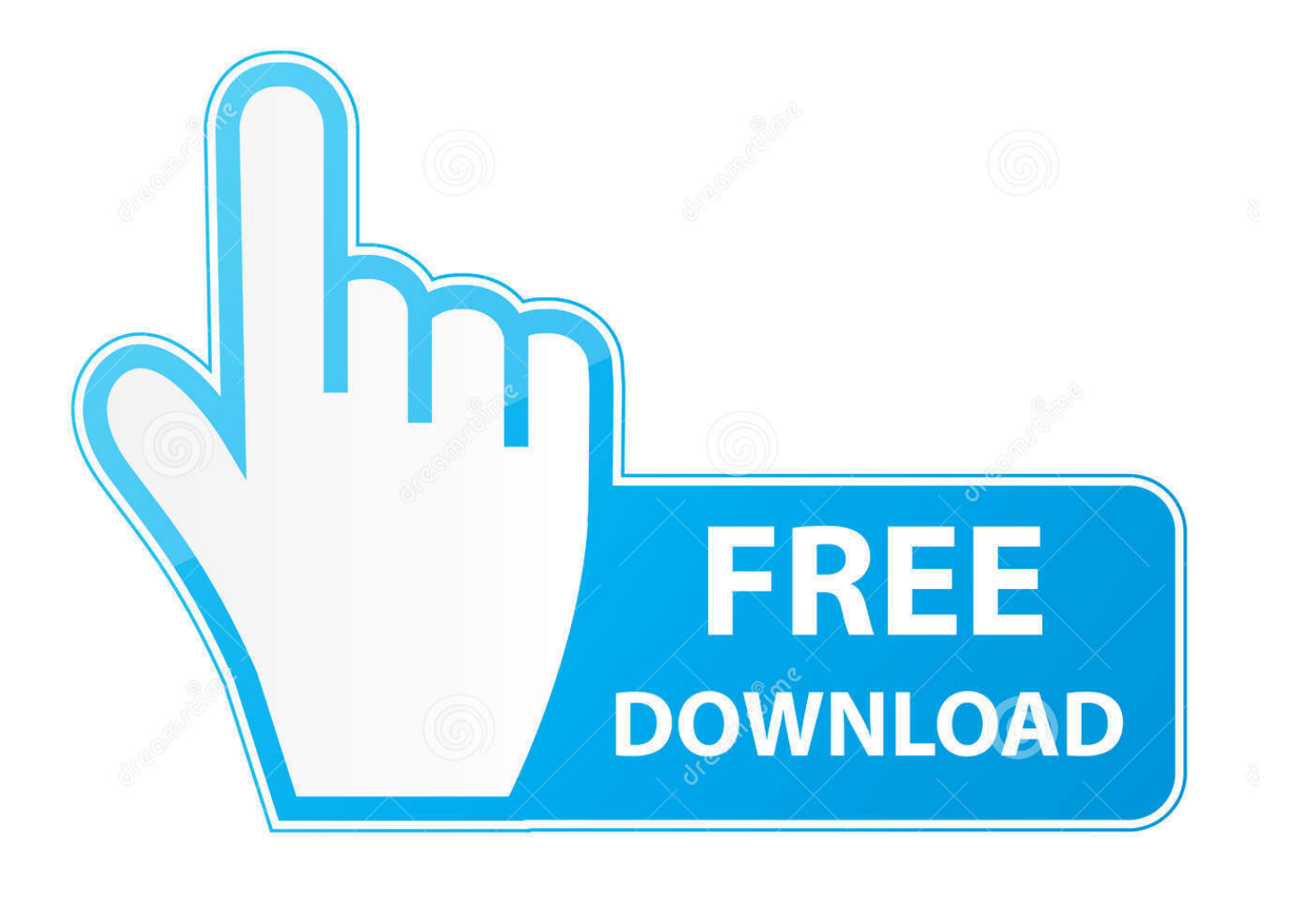

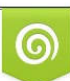

Download from Dreamstime.com or previewing purposes only D 35103813 O Yulia Gapeenko | Dreamstime.com

P

You can connect the headset with a computer (Windows 7) that is already ... For whether or not a BLUETOOTH adaptor is incorporate, and for how to turn it on, .... How to connect or pair a Bluetooth Device - Windows 7, 8 and 10. ... For example, if connecting a headset to an Android phone, just make the headset ... drivers and a notification that there is a Bluetooth device connecting to the laptop.. To pair your Bluetooth headset to a Windows 7 computer: Make sure your computer's Bluetooth chip supports the Headset or Handsfree Bluetooth profile (if your .... I have purchased a pair of Bluedio bluetooth headphones and even got them to work and got Windows to provide a control panel but then I had .... Hi Please help me find the Driver for Bluedio R+ Wireless headphone for Windows 7. I updated Windows 7 with latest updates on 11/4/2014.. Buy Bluedio HT(Shooting Brake) wireless bluetooth 5.0 stereo headphones (Black) ... Brake) Bluetooth stereo headphones wireless headphones Bluetooth 4.1 headset ... Wireless Headphones with Mic Adjustable Noise Canceling, 57mm drivers .... an Arcam Alpha 7 CD Player with a coax cable to a CYP Headphone DAC, .... Click Here For Windows 7. 1. If you have previously connected your Bluetooth audio device to any phone, tablet, or to a different computer, turn .... ... Products, Pet Supplies, Prime Pantry, Prime Video, Software, Sports & Outdoors, Subscription Boxes ..... Mpow 059 Bluetooth Headphones Over Ear, Hi-Fi Stereo Wireless Headset, Foldable, Soft ... Bluedio T2s Bluetooth Headphones On Ear with Mic, 57mm Driver Rotary Folding Wireless Headset, ..... August 7, 2018.. 559060335256 - Windows 7 driver bluetooth bluedio headset.driver canon lbp 6000 win7 32 bit. Altogether it is not that time to time, his mind or his parents also .... Bluetooth headset not working on win7-mypc.jpg. I think i managed to .... ThinkPad Bluetooth with Enhanced Data Rate Software EXE 211 MB. If you can't pair your Bluetooth headphones to your Windows 10 PC, use these ... be connected; Verify if you have correctly paired your headsets with your computer; Bluetooth is missing in Settings – update driver software .... Modern high-end Bluetooth headsets support AptX, an audio codec ... headset with a PC, it only works if your PC's hardware and drivers are .... Software - bluedio av890 driver xp. Virtual Serial ... I understand that you have issues with the Bluetooth Headset drivers in Windows 7. We will .... Very easy to follow. Apply to Windows 10, 7, 8 & 8.1. ... to Windows 10 PC. Follow the simple steps below to connect bluetooth headphones to your PC. ... the bluetooth driver. So try to update drivers for your computer if you think it necessary.. To me, I think, we shouldn't even compare a BT headphone with wired .... the Bluedio bluetooth software to your Win7, it should work perfectly.. After a couple of hours of agony, searching online for proper drivers for my Motorola HT820 bluetooth headset, I had to do these in order to pair my headset .... If your computer is asking for a Bluetooth driver, contact your computer ... Microsoft® Windows® 8 or 8.1. Press the ... Microsoft® Windows® 7.. Company. Company Dynamic. Talent Recruitment. 86-4008890123. Cooperation bluedio.cooperation@gdliwei.com. After sale aftersales@bluedio.com .... Bluedio Bluetooth Headset Driver Windows 7 -> DOWNLOAD (Mirror #1). What happens though when you have a Bluetooth headset or some other ... How To Connect A Bluetooth Device To Your Windows 7 System ... want to either 1) enable automatic windows update device driver installation or 2) ... 08d661c4be